create-cluster(1)

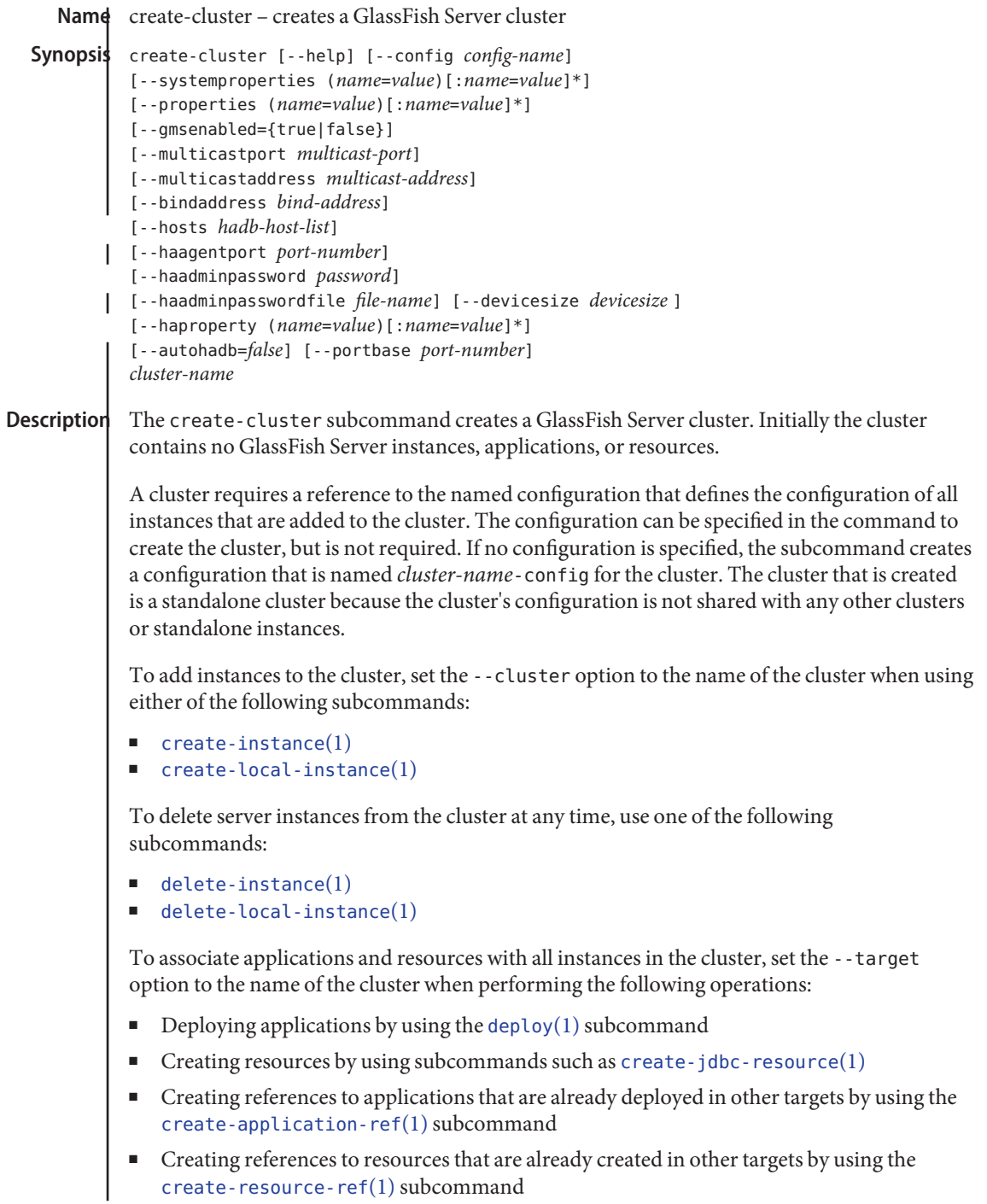

This subcommand is supported in remote mode only.

#### --help **Options**

-?

Displays the help text for the subcommand.

--config

Specifies the named configuration that the cluster references. The configuration must exist and must not be named default-config or server-config. If the configuration name specifies a standalone configuration, an error occurs. Specifying the --config option creates a shared cluster. If this option is omitted, a standalone cluster is created.

--systemproperties

Defines system properties for the configuration that is created for the cluster. These properties override the property values in the default-config configuration. The following properties are available:

HTTP\_LISTENER\_PORT

This property specifies the port number of the port that is used to listen for HTTP requests. Valid values are 1–65535. On UNIX, creating sockets that listen on ports 1–1024 requires superuser privileges.

HTTP\_SSL\_LISTENER\_PORT

This property specifies the port number of the port that is used to listen for HTTPS requests. Valid values are 1–65535. On UNIX, creating sockets that listen on ports 1–1024 requires superuser privileges.

# IIOP\_LISTENER\_PORT

This property specifies the port number of the port that is used for IIOP connections. Valid values are 1–65535. On UNIX, creating sockets that listen on ports 1–1024 requires superuser privileges.

## IIOP\_SSL\_LISTENER\_PORT

This property specifies the port number of the port that is used for secure IIOP connections. Valid values are 1–65535. On UNIX, creating sockets that listen on ports 1–1024 requires superuser privileges.

## IIOP\_SSL\_MUTUALAUTH\_PORT

This property specifies the port number of the port that is used for secure IIOP connections with client authentication.

## JMX\_SYSTEM\_CONNECTOR\_PORT

This property specifies the port number on which the JMX connector listens. Valid values are 1–65535. On UNIX, creating sockets that listen on ports 1–1024 requires superuser privileges.

## --properties

Defines properties for the cluster. The following properties are available:

create-cluster(1)

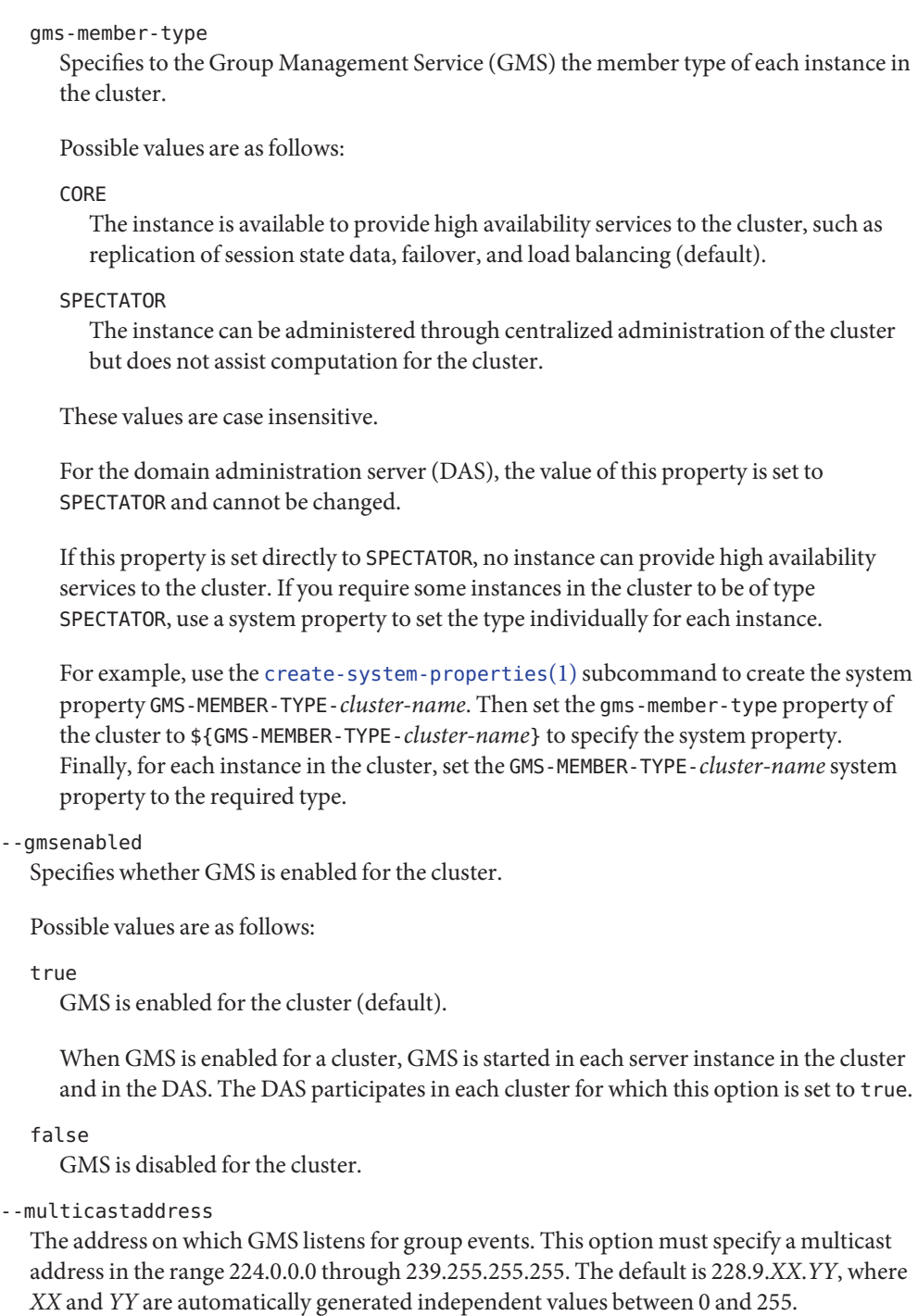

#### --multicastport

The port number of communication port on which GMS listens for group events. This option must specify a valid port number in the range 2048–32000. The default is an automatically generated value in this range.

#### --bindaddress

The Internet Protocol (IP) address of the network interface to which GMS binds. This option must specify the IP address of a local network interface. The default is all public network interface addresses.

On a multihome machine, this option configures the network interface that used for the GMS. A multihome machine possesses two or more network interfaces.

To specify an address that is valid for all GlassFish Server instances in the cluster, use a system property to set the address individually for each instance.

For example, use the create-system-properties subcommand to create the system property GMS-BIND-INTERFACE-ADDRESS-*cluster-name*. Then set the --bindaddress option of this subcommand to \${GMS-BIND-INTERFACE-ADDRESS-*cluster-name*} to specify the system property. Finally, for each instance in the cluster, set the GMS-BIND-INTERFACE-ADDRESS-*cluster-name* system property to the required network interface address on the instance's machine.

--hosts

Do not specify this option. This option is retained for compatibility with other releases. If you specify this option, a syntax error does not occur. Instead, the subcommand runs successfully and the option is ignored.

--haagentport

Do not specify this option. This option is retained for compatibility with other releases. If you specify this option, a syntax error does not occur. Instead, the subcommand runs successfully and the option is ignored.

--haadminpassword

Do not specify this option. This option is retained for compatibility with other releases. If you specify this option, a syntax error does not occur. Instead, the subcommand runs successfully and the option is ignored.

--haadminpasswordfile

Do not specify this option. This option is retained for compatibility with other releases. If you specify this option, a syntax error does not occur. Instead, the subcommand runs successfully and the option is ignored.

--devicesize

Do not specify this option. This option is retained for compatibility with other releases. If you specify this option, a syntax error does not occur. Instead, the subcommand runs successfully and the option is ignored.

create-cluster(1)

```
--haproperty
              Do not specify this option. This option is retained for compatibility with other releases. If
              you specify this option, a syntax error does not occur. Instead, the subcommand runs
              successfully and the option is ignored.
            --autohadb
              Do not specify this option. This option is retained for compatibility with other releases. If
              you specify this option, a syntax error does not occur. Instead, the subcommand runs
              successfully and the option is ignored.
            --portbase
              Do not specify this option. This option is retained for compatibility with other releases. If
              you specify this option, a syntax error does not occur. Instead, the subcommand runs
              successfully and the option is ignored.
                                           cluster-name A unique identifier for the cluster to be created.
 EXAMPLE 1 Creating a Cluster
Examples
            This example creates a cluster that is named ltscluster for which port 1169 is to be used for
            secure IIOP connections. Because the --config option is not specified, the cluster references a
            copy of the named configuration default-config that is named ltscluster-config.
            asadmin> create-cluster
            --systemproperties IIOP_SSL_LISTENER_PORT=1169
            ltscluster
            Command create-cluster executed successfully.
                                           command executed successfully
            1 error in executing the command
  See Alsq create-application-ref(1), create-instance(1), create-jdbc-resource(1),
            create-local-instance(1), create-resource-ref(1), delete-cluster(1),
           delete-instance(1), delete-local-instance(1), deploy(1), list-clusters(1),
           start-cluster(1), stop-cluster(1)
            asadmin(1M)Operands cluster-name
Exit Status
```